# **MOOVIL** 公交681的时间表和线路图

<u>681</u> 海淀中街 To all the control of the control of the control of the control of the control of the control of the control of the control of the control of the control of the control of the control of the control of the cont

公交681((海淀中街))共有2条行车路线。工作日的服务时间为: (1) 海淀中街: 05:30 - 21:00(2) 龙锦苑公交场站: 06:30 - 22:00 使用Moovit找到公交681离你最近的站点,以及公交681下班车的到站时间。

#### 方向**:** 海淀中街

41 站 [查看时间表](https://moovitapp.com/beijing___%E5%8C%97%E4%BA%AC-3160/lines/681/411454/1409010/zh-cn?ref=2&poiType=line&customerId=4908&af_sub8=%2Findex%2Fzh-cn%2Fline-pdf-Beijing___%25E5%258C%2597%25E4%25BA%25AC-3160-855782-411454&utm_source=line_pdf&utm_medium=organic&utm_term=%E6%B5%B7%E6%B7%80%E4%B8%AD%E8%A1%97)

龙锦苑公交场站

龙锦苑一区

和谐家园一区西门

和谐家园一区南门

龙锦三街东口

上坡佳园西门

霍营乡

华龙苑南里北门

地铁霍营站东

地铁霍营站

新康园北区北门

文华路南口

东村家园东门

龙博苑三区

吉晟别墅

新龙城东站

新龙城

龙兴园

西三旗桥北

西三旗桥西

安宁里

安宁里南站

### 公交**681**的时间表

往海淀中街方向的时间表

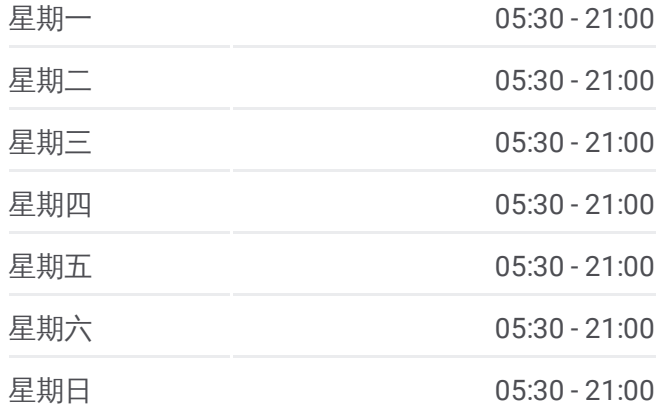

#### 公交**681**的信息

方向**:** 海淀中街 站点数量**:** 41 行车时间**:** 89 分 途经站点**:**

安宁庄前街东口

安宁庄前街

安宁庄小区

上地桥东

上地桥西

地铁上地站

上地南路

上地南口

正白旗

北京体育大学

圆明园东门

清华附中

圆明园东路

清华大学西门

中关园北站

中关园

中关村南

海淀黄庄北

海淀中街

方向**:** 龙锦苑公交场站 43 站 [查看时间表](https://moovitapp.com/beijing___%E5%8C%97%E4%BA%AC-3160/lines/681/411454/1409011/zh-cn?ref=2&poiType=line&customerId=4908&af_sub8=%2Findex%2Fzh-cn%2Fline-pdf-Beijing___%25E5%258C%2597%25E4%25BA%25AC-3160-855782-411454&utm_source=line_pdf&utm_medium=organic&utm_term=%E6%B5%B7%E6%B7%80%E4%B8%AD%E8%A1%97)

海淀中街

海淀黄庄北

中关村南

中关村北

中关园

中关园北站

清华大学西门

圆明园东路

清华附中

圆明园东门

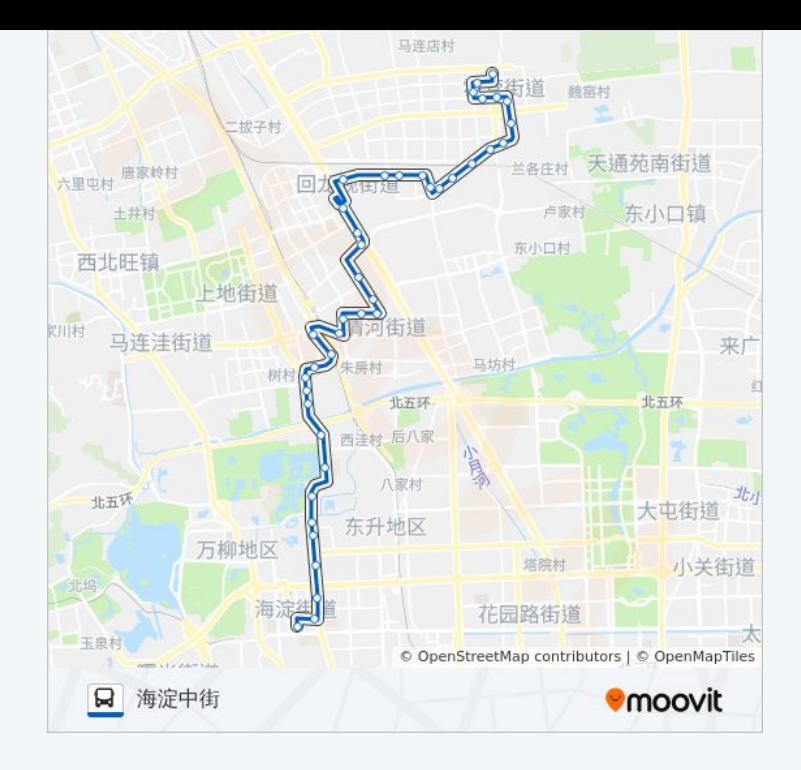

## 公交**681**的时间表

往龙锦苑公交场站方向的时间表

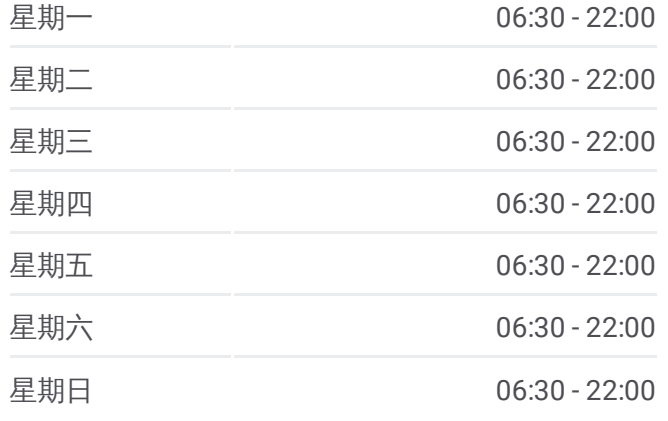

公交**681**的信息 方向**:** 龙锦苑公交场站 站点数量**:** 43 行车时间**:** 90 分 途经站点**:**

北京体育大学

正白旗

上地南口

上地南路

地铁上地站

上地桥西

上地桥东

安宁庄小区

安宁庄前街

安宁庄前街东口

安宁里南站

安宁里

西三旗桥西

西三旗桥北

龙兴园

京昌路回龙观

新龙城

新龙城东站

吉晟别墅

龙博苑三区

东村家园东门

文华路南口

新康园北区北门

地铁霍营站

地铁霍营站东

华龙苑南里北门

霍营乡

上坡佳园西门

龙锦三街东口

和谐家园一区南门

和谐家园一区西门

龙锦苑一区

龙锦苑公交场站

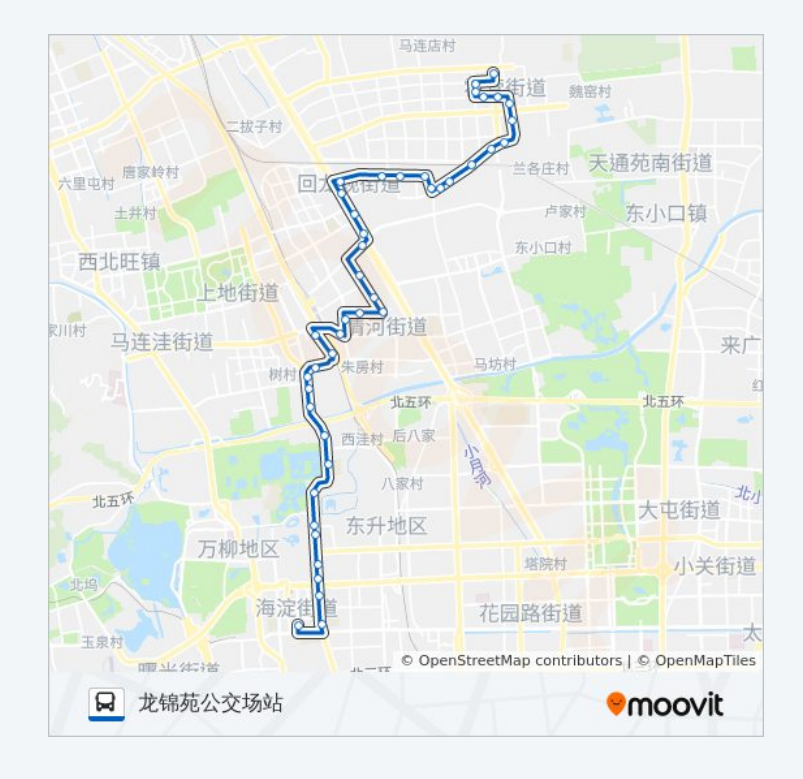

你可以在moovitapp.com下载公交681的PDF时间表和线路图。使用Moovit应 [用程式查询北京的实时公交、列车时刻表以及公共交通出行指南。](https://moovitapp.com/beijing___%E5%8C%97%E4%BA%AC-3160/lines/681/411454/1409010/zh-cn?ref=2&poiType=line&customerId=4908&af_sub8=%2Findex%2Fzh-cn%2Fline-pdf-Beijing___%25E5%258C%2597%25E4%25BA%25AC-3160-855782-411454&utm_source=line_pdf&utm_medium=organic&utm_term=%E6%B5%B7%E6%B7%80%E4%B8%AD%E8%A1%97)

关于[Moovit](https://editor.moovitapp.com/web/community?campaign=line_pdf&utm_source=line_pdf&utm_medium=organic&utm_term=%E6%B5%B7%E6%B7%80%E4%B8%AD%E8%A1%97&lang=en) · MaaS[解决方案](https://moovit.com/maas-solutions/?utm_source=line_pdf&utm_medium=organic&utm_term=%E6%B5%B7%E6%B7%80%E4%B8%AD%E8%A1%97) · [城市列表](https://moovitapp.com/index/zh-cn/%E5%85%AC%E5%85%B1%E4%BA%A4%E9%80%9A-countries?utm_source=line_pdf&utm_medium=organic&utm_term=%E6%B5%B7%E6%B7%80%E4%B8%AD%E8%A1%97) · Moovit社区

© 2024 Moovit - 保留所有权利

查看实时到站时间

 $\Box$  Web App

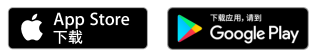